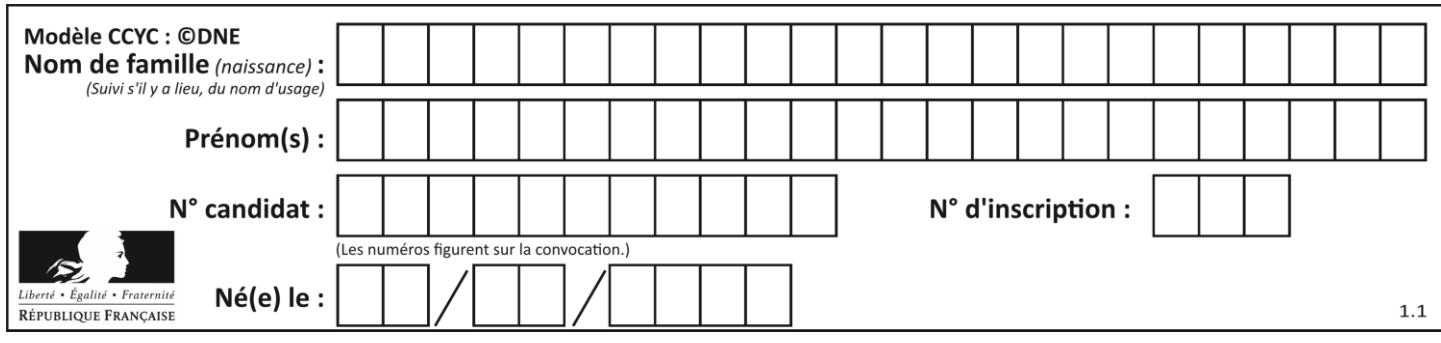

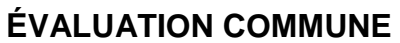

**CLASSE :** Première

**VOIE :** ☒ Générale ☐ Technologique ☐ Toutes voies (LV)

**ENSEIGNEMENT : spécialité Numérique et Sciences Informatiques (NSI)**

**DURÉE DE L'ÉPREUVE :** 02 h 00

**Niveaux visés (LV) :** LVA LVB

**Axes de programme :**

**CALCULATRICE AUTORISÉE :** ☐Oui ☒ Non

**DICTIONNAIRE AUTORISÉ :** ☐Oui ☒ Non

☒ Ce sujet contient des parties à rendre par le candidat avec sa copie. De ce fait, il ne peut être dupliqué et doit être imprimé pour chaque candidat afin d'assurer ensuite sa bonne numérisation.

 $\Box$  Ce sujet intègre des éléments en couleur. S'il est choisi par l'équipe pédagogique, il est nécessaire que chaque élève dispose d'une impression en couleur.

☐ Ce sujet contient des pièces jointes de type audio ou vidéo qu'il faudra télécharger et jouer le jour de l'épreuve.

**Nombre total de pages :** 20

L'épreuve consiste en 42 questions, rangées en 7 thèmes.

Pour chaque question, le candidat gagne 3 points s'il choisit la bonne réponse, perd 1 point s'il choisit une réponse fausse. S'il ne répond pas ou choisit plusieurs réponses, il ne gagne ni ne perd aucun point.

Le total sur chacun des 7 thèmes est ramené à 0 s'il est négatif.

La note finale s'obtient en divisant le total des points par 6,3 et en arrondissant à l'entier supérieur.

# **Le candidat indique ses réponses aux questions en pages 2 et 3.**

**Seules les pages 1 à 4 sont rendues par le candidat à la fin de l'épreuve, pour être numérisées.**

Les questions figurent sur les pages suivantes.

**G1SNSIN05040**

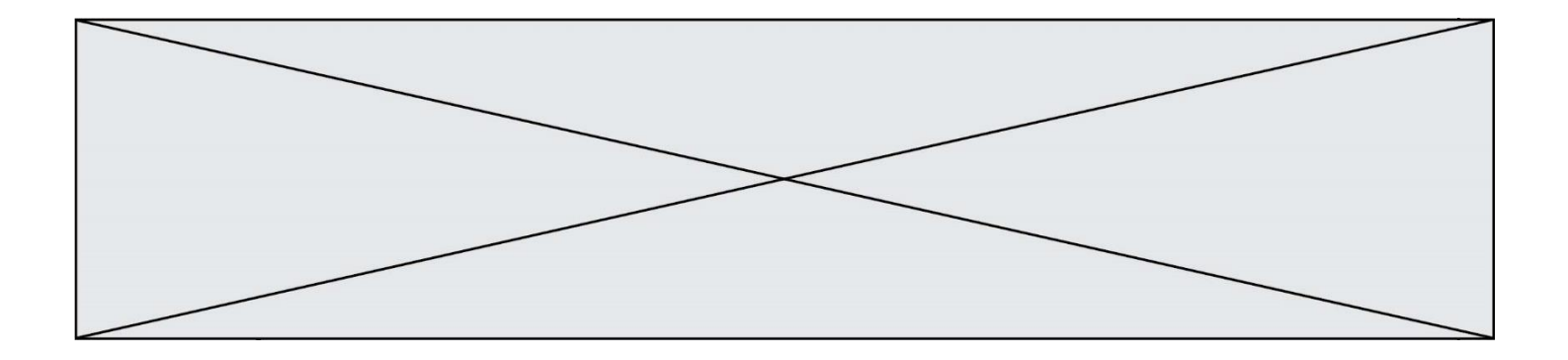

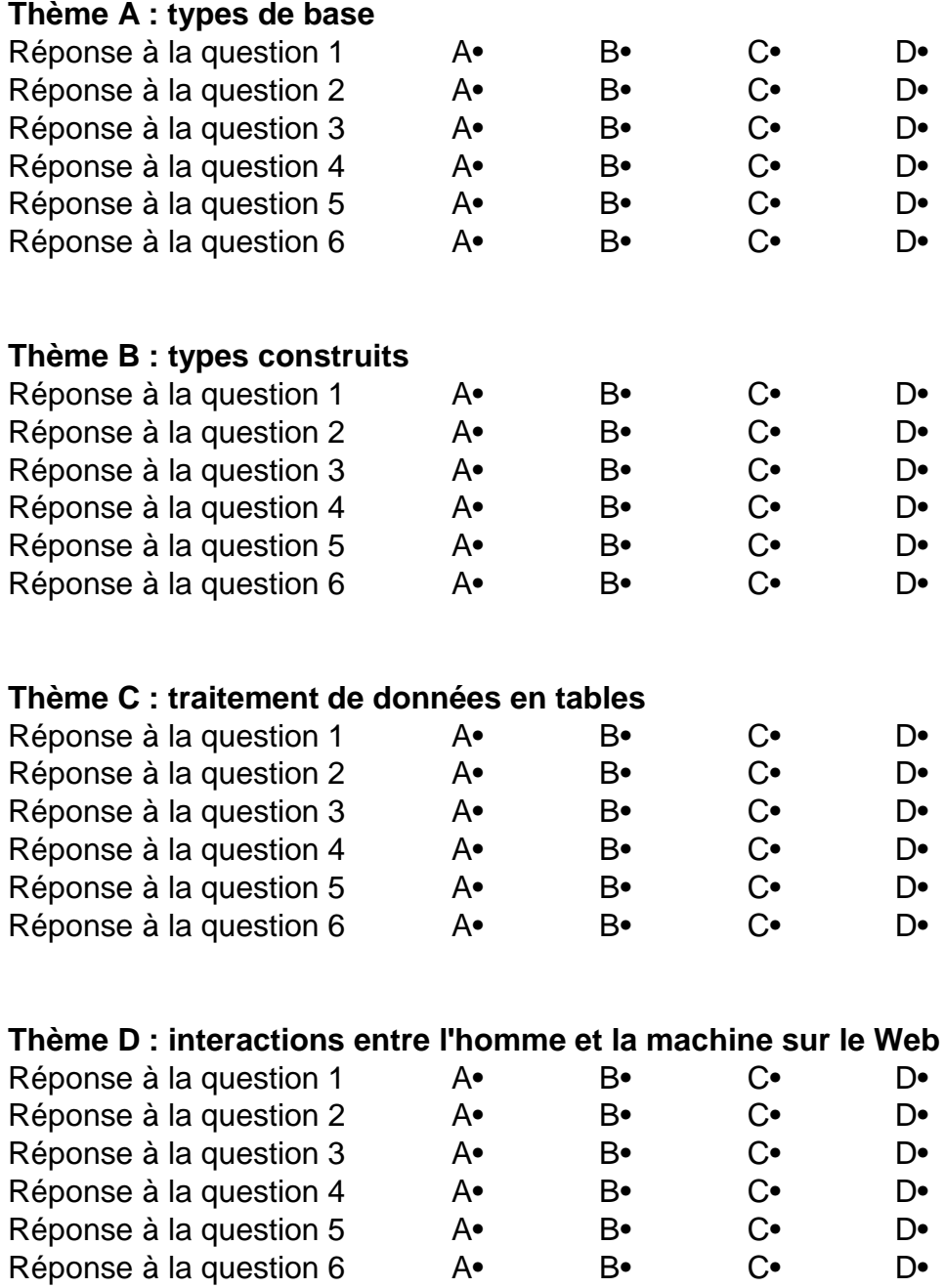

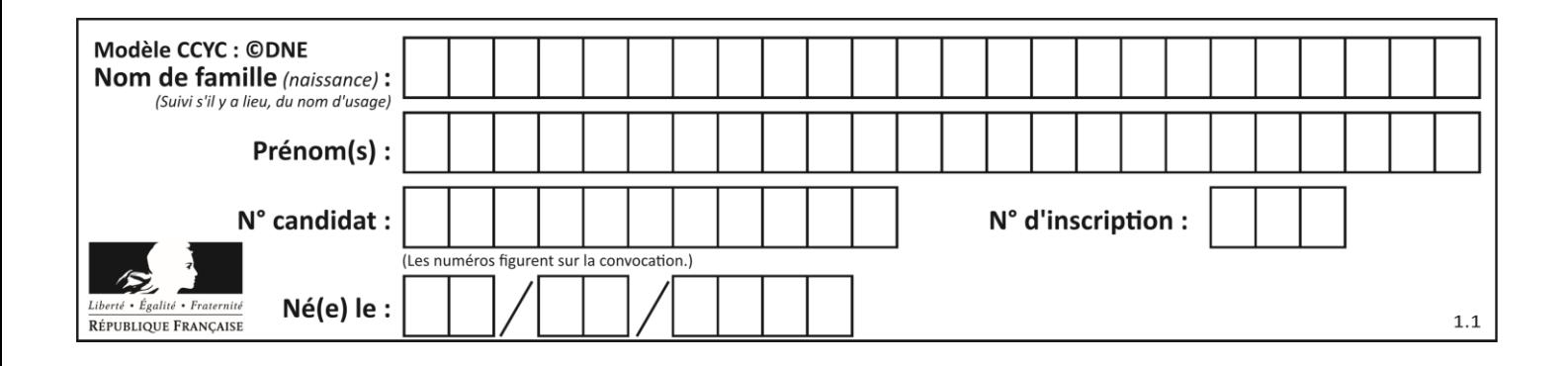

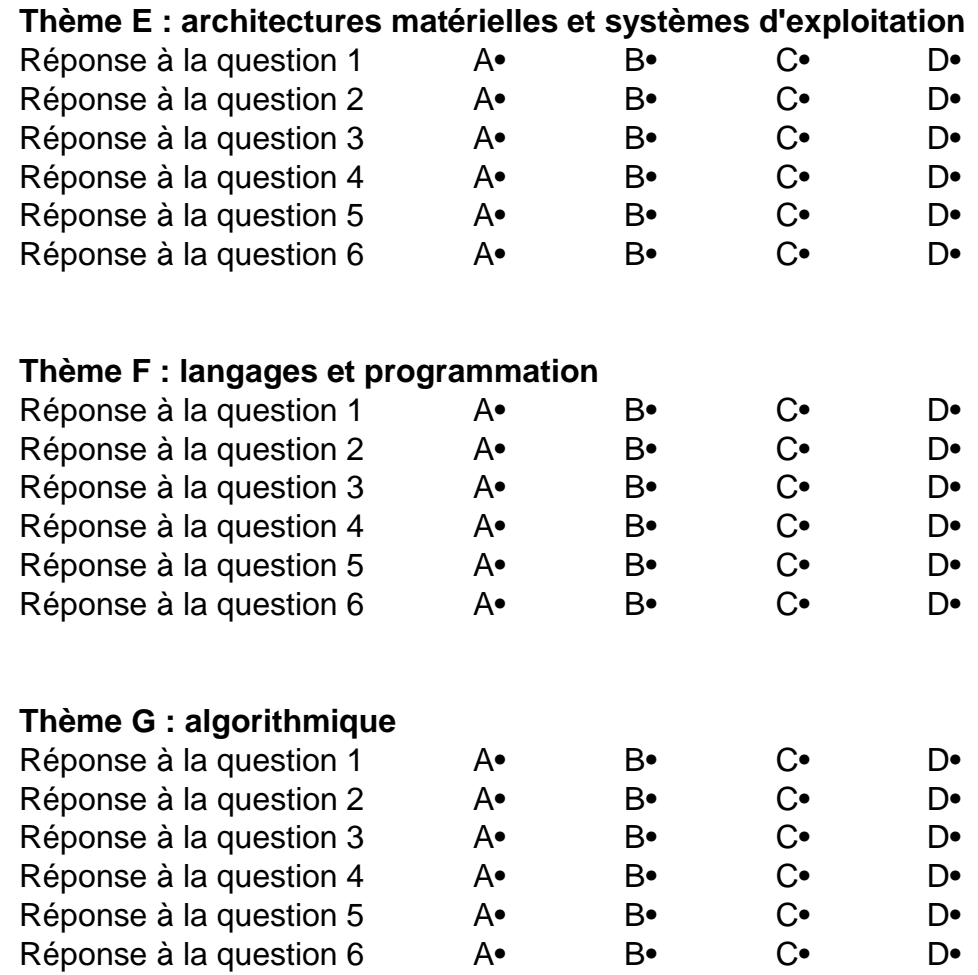

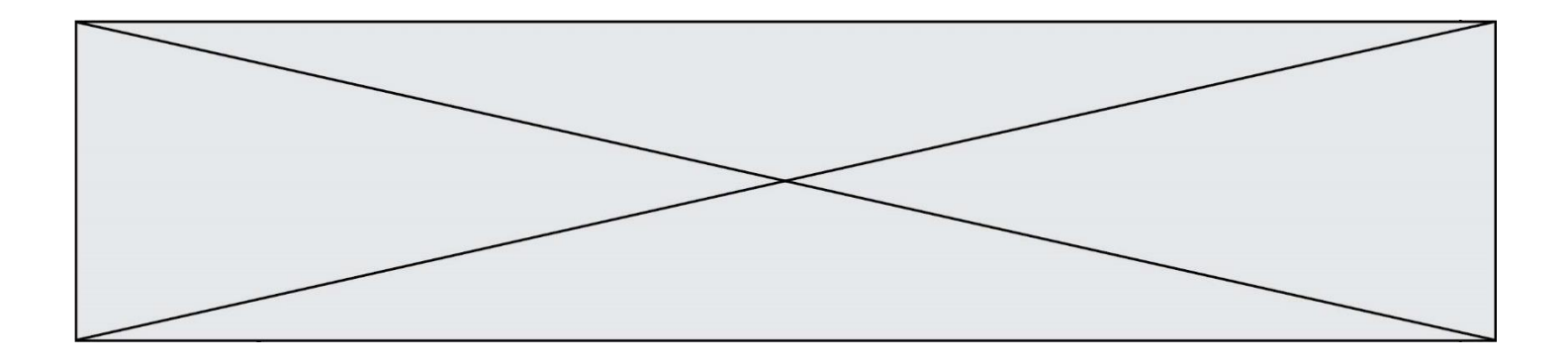

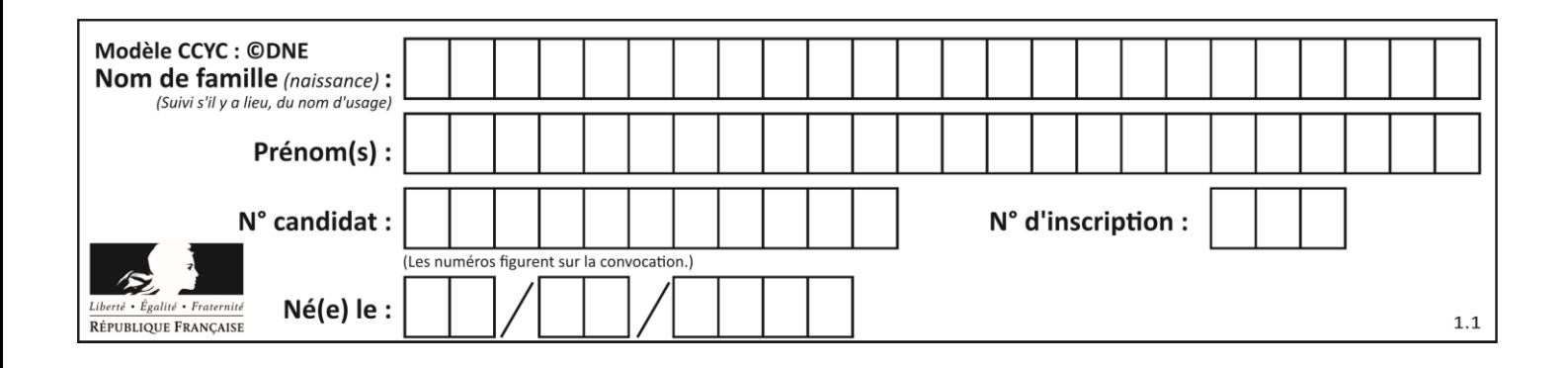

# **Thème A : types de base**

# **Question A.1**

Quel est le plus grand entier positif que l'on peut coder sur un mot de 16 bits ?

## **Réponses**

- A  $2^{15} 1 = 32767$
- B  $2^{15} = 32768$
- C  $2^{16} 1 = 65535$
- $D \quad 2^{16} = 65536$

# **Question A.2**

Combien de bits sont nécessaires pour représenter 15 en binaire ?

# **Réponses**

- A 2
- B 3<br>C 4
- $\begin{matrix} C & 4 \\ D & 5 \end{matrix}$
- $\mathsf{D}$

# **Question A.3**

Quelle est la représentation décimale de l'entier négatif codé en complément à 2 sur un octet par 1100 1011 ?

# *Réponses*

- A –84
- B –53
- $C$   $-35$
- $D -21$

# **Question A.4**

Quelle est la représentation binaire de l'entier 45 ? *Réponses*

- A 2D
- B 0010 1101
- C 0100 0101
- D 1011 0100

# **Question A.5**

Si A et B sont des variables booléennes, laquelle de ces expressions booléennes est équivalente à (not A) or B ?

# *Réponses*

A (A and B) or (not A and B) B (A and B) or (not A and B) or (not A and not B) C (not A and B) or (not A and not B) D (A and B) or (not A and not B)

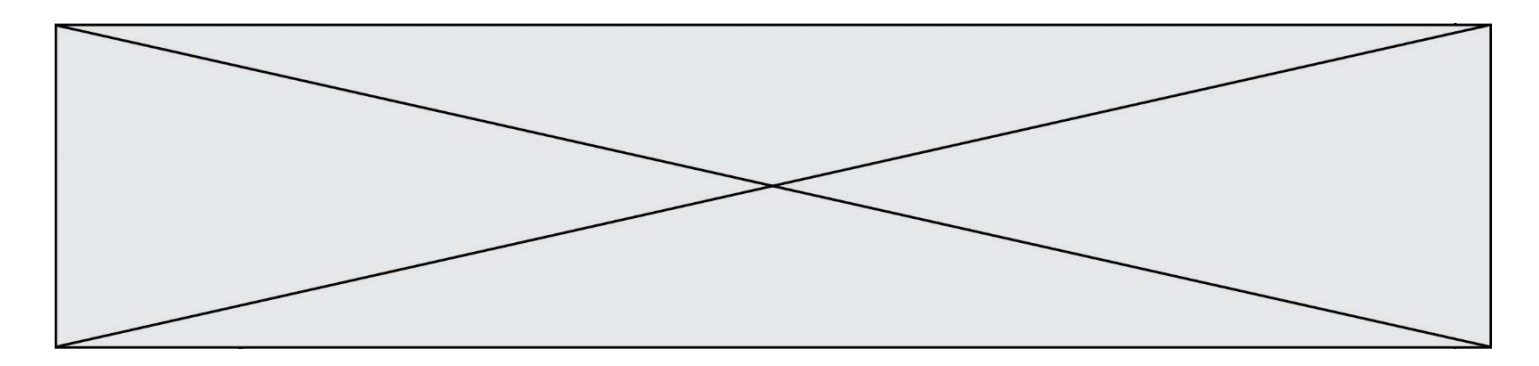

# **Question A.6**

En ajoutant trois chiffres 0 à droite de l'écriture binaire d'un entier  $N$  strictement positif, on obtient l'écriture binaire de :

- A  $6 \times N$
- B  $8 \times N$ <br>C  $1000$
- C  $1000 \times N$ <br>D aucune des
- aucune des réponses précédentes

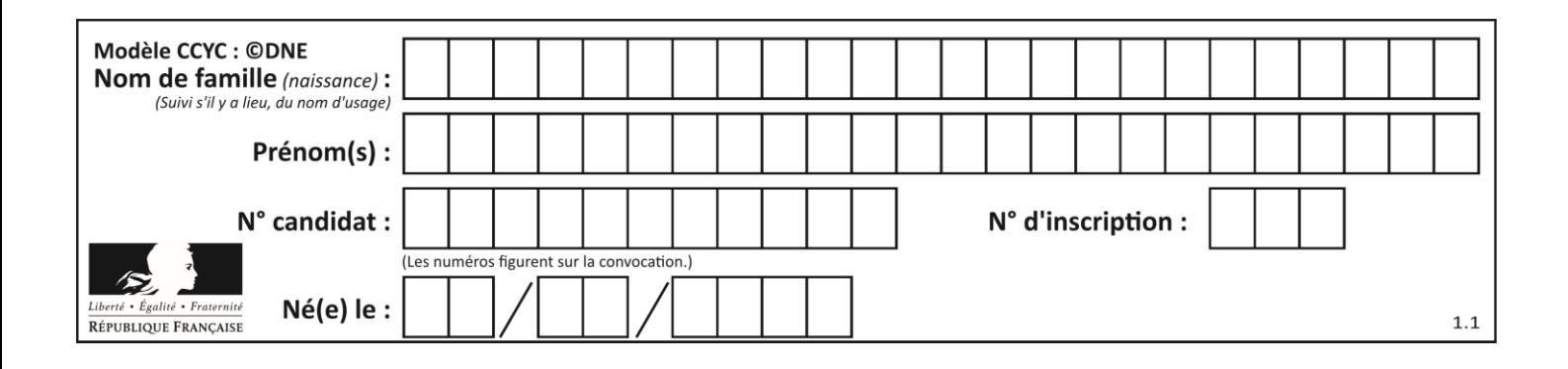

# **Thème B : types construits**

# **Question B.1**

On définit en Python la fonction suivante :

```
def f(L):
  U = []
  for i in L:
    U.append(i**2 - 1)
  return U
```

```
Que vaut f([-1, 0, 1, 2]) ?
Réponses
A [0, 0, 1, 3]
```

```
B [-1, 0, 0, 3]
C [0, -1, 0, 3]D [-3, -1, 1, 3]
```
# **Question B.2**

On a défini

repertoire = [ {'nom': 'Francette', 'poste': 412}, {'nom': 'Jeanne', 'poste': 222}, {'nom': 'Éric', 'poste': 231} ]

Quelle expression permet d'accéder au poste d'Éric ?

# **Réponses**

```
A repertoire[2]['poste']
B repertoire['poste'][2]
C repertoire['Éric']['poste']
D repertoire['Éric']
```
# **Question B.3**

Après avoir défini :

```
d = \{ 'tigre': 'félin', 'tortue': 'reptile', 'renard': 'canidé' }
```
laquelle des quatre expressions suivantes est correcte ?

```
A d['tortue']
B d['reptile']
C d['tortue': 'reptile']
D d[1]
```
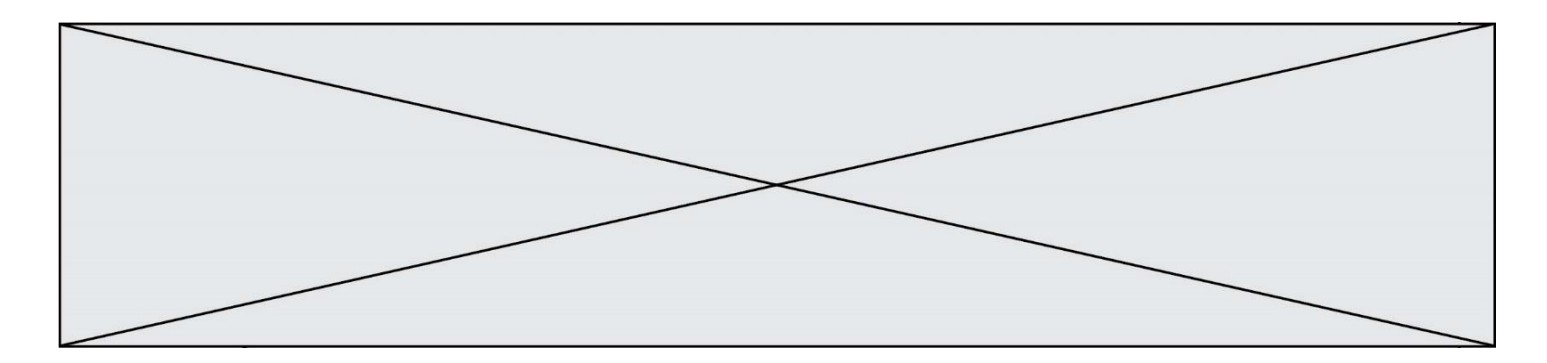

# **Question B.4**

On dispose dans le tableau annee2019 les températures mensuelles moyennes d'une région française. On exécute le script suivant :

annee2019 = [('janvier',6), ('février',6), ('mars',12), ('avril',20), ('mai',23), ('juin',25), ('juillet',29), ('août',25), ('septembre',22), ('octobre',15), ('novembre',11), ('décembre',7)]  $m =$  annee2019[0][1] for mois in annee2019: if (m > mois[1]):  $m = mois[1]$ 

Que contient la variable m à la fin de cette exécution ?

#### **Réponses**

- A le mois le plus froid
- B le mois le plus chaud
- C la température moyenne la plus basse
- D la température moyenne la plus haute

## **Question B.5**

La fonction ci-dessous prend en argument deux nombres entiers.

def f(n1,n2): etendue =  $max(n1, n2)$ -min(n1,n2) moyenne =  $(n1+n2)/2$ return etendue,moyenne

Quel est le type de la valeur renvoyée par un appel à cette fonction ?

#### **Réponses**

- A un entier
- B un réel (ou flottant)
- C un tuple
- D une liste

#### **Question B.6**

Quelle est la valeur de l'expression  $[[0] * 3$  for i in range(2)]?

- A [[0,0], [0,0], [0,0]]
- B [[0,0,0], [0,0,0]]
- C [[0.000], [0.000]]
- D [[0.00], [0.00], [0.00]]

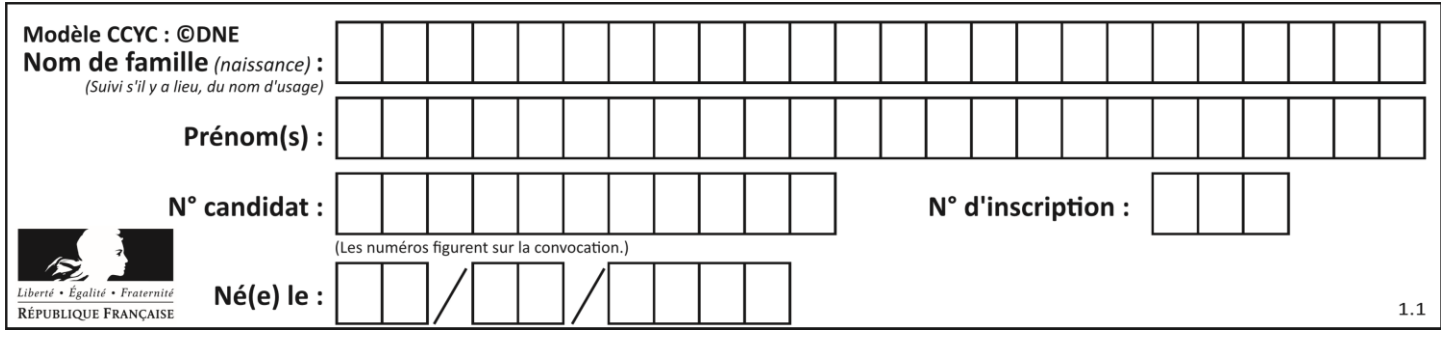

# **Thème C : traitement de données en tables**

# **Question C.1**

On considère l'extraction suivante d'une base de données des départements français. Cette extraction a ensuite été sauvegardée dans un fichier texte.

```
"1","01","Ain","AIN","ain","A500"
"2","02","Aisne","AISNE","aisne","A250"
"3","03","Allier","ALLIER","allier","A460"
"4","04","Alpes-de-Haute-Provence","ALPES-DE-HAUTE-PROVENCE","alpes-de-
haute-provence","A412316152"
"5","05","Hautes-Alpes","HAUTES-ALPES","hautes-alpes","H32412"
```
Quel est le format de ce fichier ?

## **Réponses**

- A YML
- B XML
- C CSV
- D JSON

**Question C.2**

Qu'est-ce que le CSV ?

# **Réponses**

- A Un langage de programmation
- B Un format de fichier permettant de stocker de l'information
- C Un algorithme permettant de rechercher une information dans un fichier
- D Un format de fichier permettant de définir le style d'une page web

# **Question C.3**

On a défini :

```
mendeleiev = [['H','.', '.','.','.','.','.','He'],
            ['Li','Be','B','C','N','O','Fl','Ne'],
            ['Na','Mg','Al','Si','P','S','Cl','Ar'],
            ...... ]
```
Comment construire la liste des gaz rares, c'est-à-dire la liste des éléments de la dernière colonne ?

#### **Réponses**

```
A gaz rares = [periode[7] for periode in mendeleiev]
B gaz_rares = [ periode for periode in mendeleiev[7]]
C gaz_rares = [ periode for periode[7] in mendeleiev]
D gaz_rares = [ periode[8] for periode in mendeleiev]
```
**G1SNSIN05040**

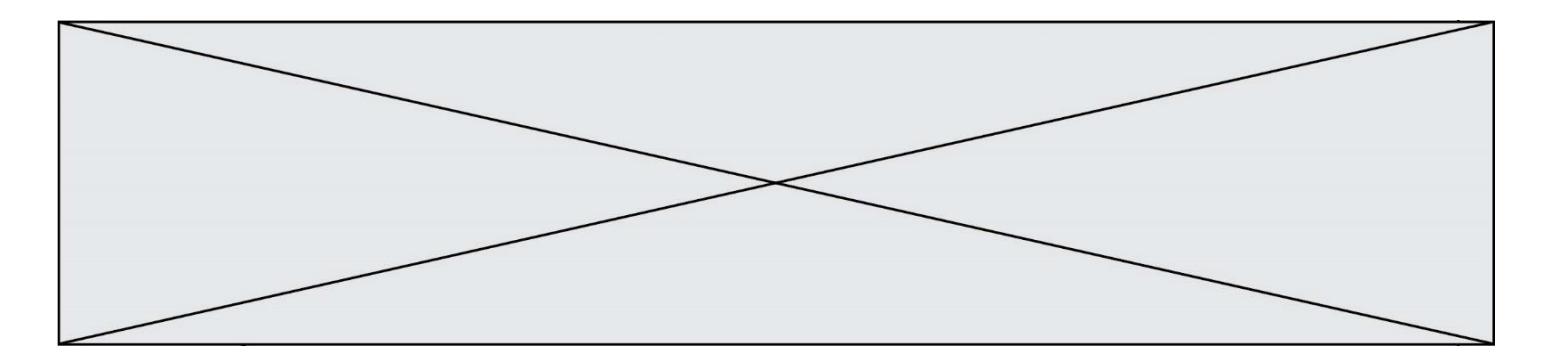

## **Question C.4**

Quelle expression Python permet d'accéder au numéro de téléphone de Tournesol, sachant que le répertoire a été défini par l'affectation suivante :

repertoire = [{'nom':'Dupont', 'tel':'5234'}, {'nom':'Tournesol', 'tel':'5248'}, {'nom':'Dupond', 'tel':'3452'}]

#### *Réponses*

```
A repertoire['Tournesol']
B repertoire['tel'][1]
C repertoire[1]['tel']
```

```
D repertoire['Tournesol'][tel]
```
# **Question C.5**

On considère le code suivant :

```
def sort(f):
  n = len(f)for i in range(n-1):
     indice_min = i
     for j in range(i+1, n):
       if f[j]['nom'] < f[indice_min]['nom']:
         indice_min = j 
     f[i],f[indice_min]= f[indice_min], f[i]
  return f
fiche = [ {"nom": "verveine", "prix": 5.99, "code": 135},
         {"nom": "the", "prix": 2.99,"code": 81},
         {"nom": "cafe", "prix": 7.99,"code": 125} ]
```
Que renvoie sort(fiche) ?

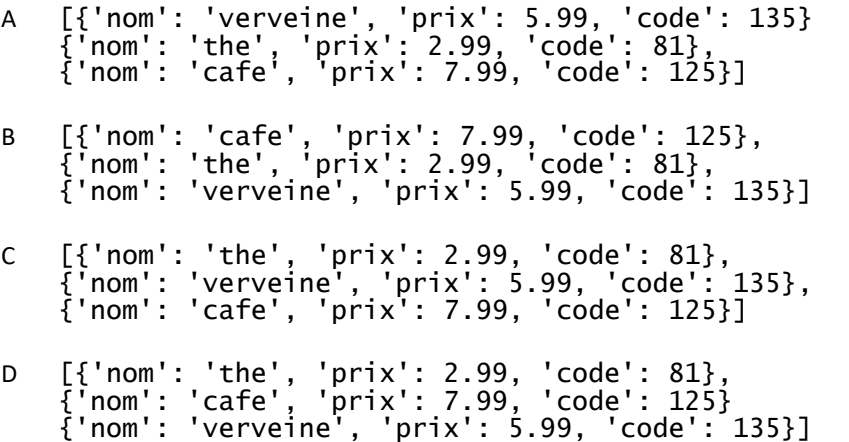

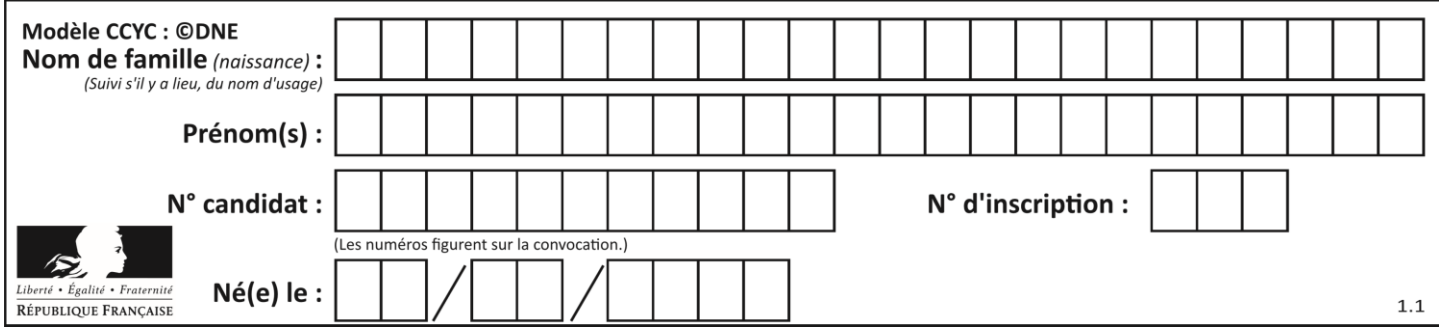

# **Question C.6**

Quelle est la valeur de la variable table à la fin de l'exécution du script suivant :

table = [[1, 2, 3], [1, 2, 3], [1, 2, 3], [1, 2, 3]] table [1][2] = 5 *Réponses* A [[1, 5, 3], [1, 2, 3], [1, 2, 3], [1, 2, 3]] B [[1, 2, 3], [5, 2, 3], [1, 2, 3], [1, 2, 3]]

C [[1, 2, 3], [1, 2, 5], [1, 2, 3], [1, 2, 3]] D [[1, 2, 3], [1, 2, 3], [1, 2, 3], [1, 5, 3]]

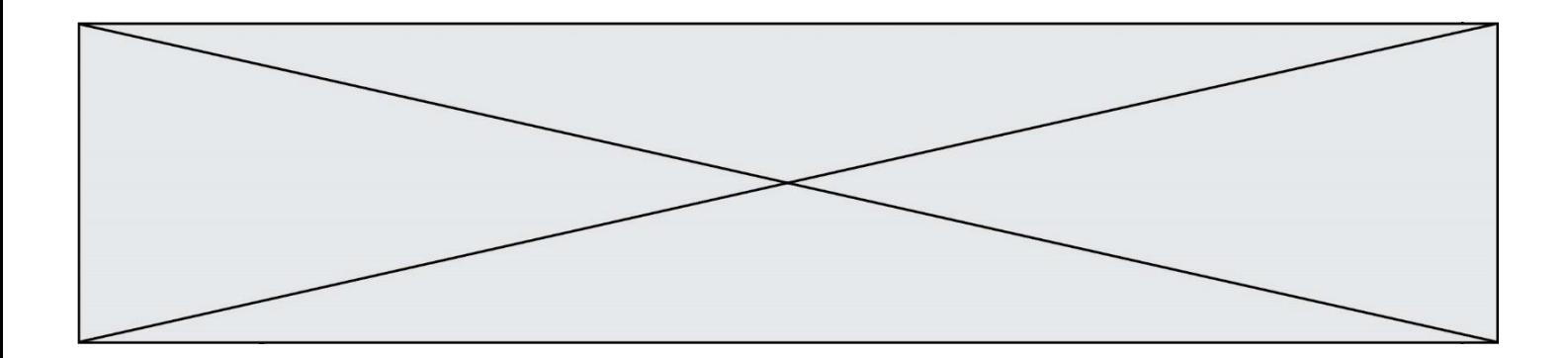

# **Thème D : interactions entre l'homme et la machine sur le Web**

## **Question D.1**

Quelle balise HTML permet de créer des liens entre pages ?

## **Réponses**

- $A \leq r$
- $B \leq 1$
- C <link>
- $D \leq 2$

# **Question D.2**

Mehdi a écrit une page HTML contenant des éléments input de formulaire.

Il place ces éléments de formulaire :

## *Réponses*

- A entre la balise <form> et la balise </form>
- B entre la balise <formulary> et la balise </formulary>
- $C$  entre la balise  $\langle$  code> et la balise  $\langle$  / code>
- D entre la balise <script> et la balise </script>

# **Question D.3**

Dans un formulaire sur un page web, pour transmettre des données sécurisées comme un mot de passe ou un numéro de carte bancaire, il vaut mieux utiliser la méthode :

# **Réponses**

- A HEAD
- B GET
- C HTTPS
- D POST

# **Question D.4**

Dans une page HTML se trouve le formulaire suivant :

```
<form method="........." action="traitement.html">
  <p>Nom : <input type="text" name="nom"></p>
  <p>Mot de passe : <input type="password" name="mdp"></p>
  <p><input type="submit" name="envoi" value="Envoyer"></p>
</form>
```
Par quoi faut-il remplacer les pointillés pour que les données du formulaire n'apparaissent pas dans l'URL au moment où l'utilisateur soumet le formulaire au serveur ?

- A GET
- B POST
- C SECRET
- D HIDDEN

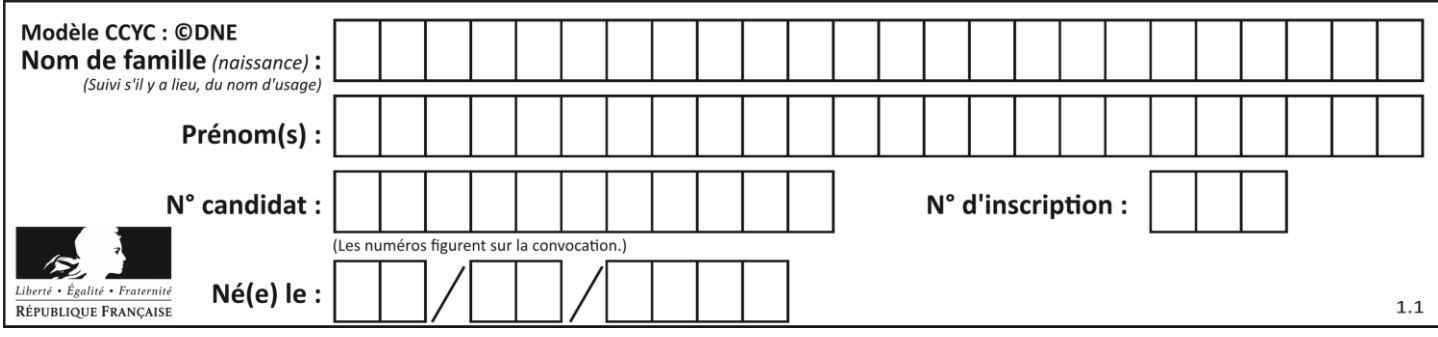

# **Question D.5**

Parmi les langages suivants, lequel est exécuté sur le serveur lors de la consultation d'une page Web ?

# **Réponses**

- A JavaScript
- B HTML
- C CSS
- D PHP

# **Question D.6**

Après avoir tenté d'accéder à un site, le navigateur affiche : 403 Forbidden. Cela signifie que :

- A la connexion à Internet est défaillante
- B le navigateur a refusé d'envoyer la requête
- C le serveur a répondu par un code d'erreur
- D le serveur n'a jamais répondu

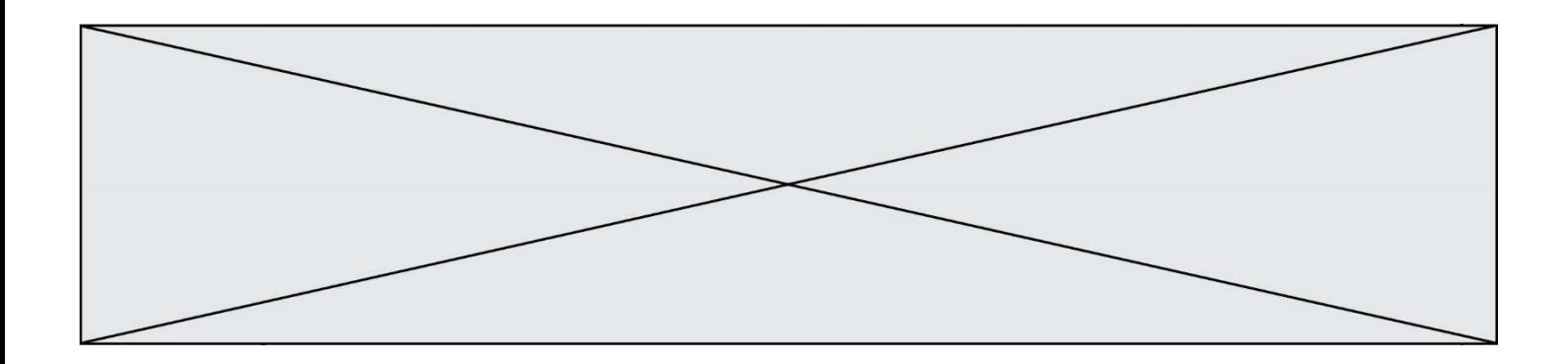

# **Thème E : architectures matérielles et systèmes d'exploitation**

# **Question E.1**

Dans un établissement scolaire, tous les ordinateurs sont reliés au réseau local par l'intermédiaire de câbles Ethernet ; il n'existe pas de liaisons sans fil. Dans chaque salle d'ordinateurs, les machines sont reliées à un commutateur. Chaque commutateur est relié par un câble jusqu'à la salle où se situe le serveur contrôleur de domaine et la passerelle internet (routeur).

En début de séance, aucune personne de votre classe n'arrive à se connecter. Le même message d'erreur s'affiche « Aucun serveur d'authentification n'est joignable sur le réseau. » Parmi ces quatre propositions, laquelle est la plus vraisemblable ?

#### **Réponses**

- A Un de vos camarades a débranché accidentellement le câble Ethernet de votre machine.
- B Le routeur de l'étage est indisponible (il a été débranché ou est en panne).
- C Le commutateur de la salle est indisponible (il a été débranché ou est en panne).
- D La passerelle internet de l'établissement est indisponible (elle a été débranchée ou est en panne).

#### **Question E.2**

Dans un réseau informatique, que peut-on dire de la transmission de données par paquets ? *Réponses*

- A cela empêche l'interception des données transmises
- B cela garantit que toutes les données empruntent le même chemin
- C cela assure une utilisation efficace des liens de connexion
- D cela nécessite la réservation d'un chemin entre l'émetteur et le récepteur

#### **Question E.3**

Quel matériel permet d'interconnecter des **ordinateurs** entre eux :

#### *Réponses*

- A un routeur
- B un commutateur (ou *switch*)
- C un interconnecteur
- D un serveur

#### **Question E.4**

Lorsqu'un utilisateur lance une application, le système d'exploitation va l'ouvrir dans :

- A un espace disponible du disque SSD
- B un espace disponible du disque HDD
- C un espace disponible de la RAM
- D un espace disponible de la ROM

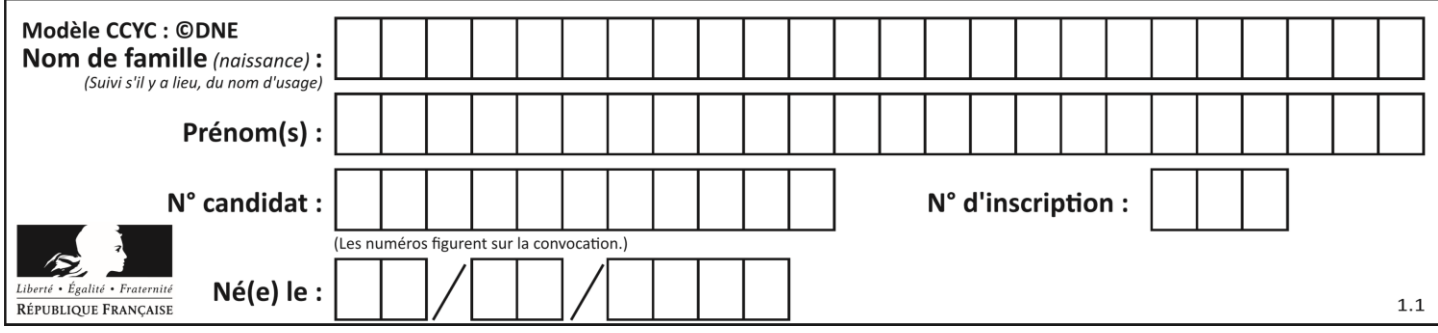

# **Question E.5**

Que peut-on dire du système de fichier, suite à l'exécution des commandes suivantes ?

```
% cd
% ls
Documents Images Videos help.txt tutorial.txt script.py
% mv *.txt Documents
```
# **Réponses**

- A L'utilisateur Documents a pris possession des fichiers help.txt et tutorial.txt
- B Le répertoire /Documents contient maintenant les fichiers help.txt et tutorial.txt
- C Le répertoire Documents du répertoire de l'utilisateur contient maintenant les fichiers help.txt et tutorial.txt
- D script.py a été exécuté et a déplacé les fichiers textes

# **Question E.6**

Parmi les adresses suivantes, laquelle est une adresse Ethernet non valide ?

- A 8D:A9:D5:67:E6:F3
- B 8d:a9:d5:67:e6:f3
- C 8H:A9:D5:67:E6:F3
- D FF:A9:D5:67:E6:F3

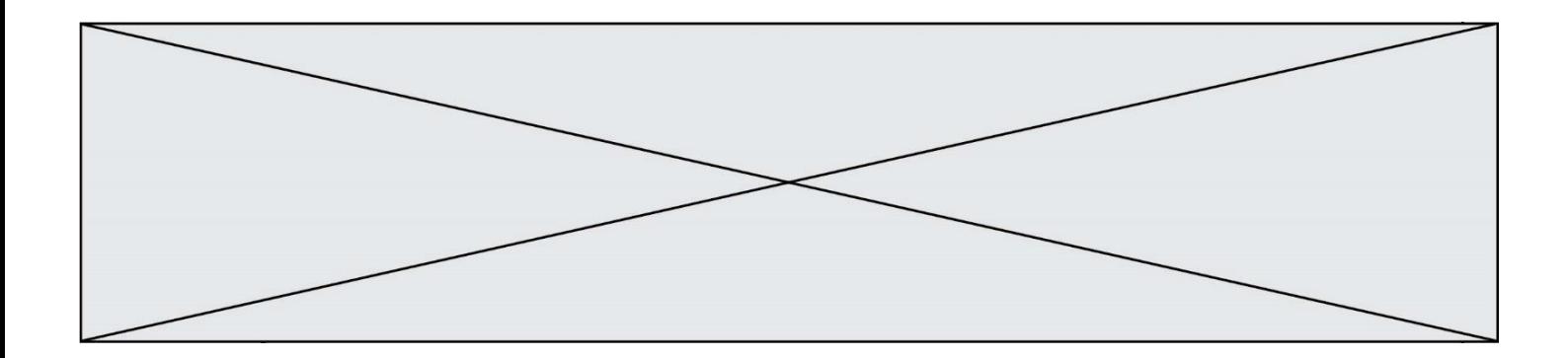

# **Thème F : langages et programmation**

# **Question F.1**

Quelle est la valeur de la variable b à la fin de l'exécution du script suivant ?

```
a = 3b = 6if a > 5 or b != 3:
  b = 4else:
  b = 2
```
# **Réponses**

 $\overline{A}$ B 4 C 5 D 6

## **Question F.2**

La fonction suivante ne calcule pas toujours correctement le maximum des deux nombres donnés en argument. On rappelle que abs(z) calcule la valeur absolue du nombre z.

```
def maxi(x,y) :
 m = (x-y+abs(x+y))/2
    return m
```
Parmi les tests suivants, lequel va détecter l'erreur ?

## **Réponses**

```
A maxi(3,-2)
B maxi(2,2)C maxi(3,2)
```
D maxi(2,3)

# **Question F.3**

Parmi ces langages, lequel n'est pas un langage de programmation ?

- A HTML
- B JavaScript
- C PHP
- D Python

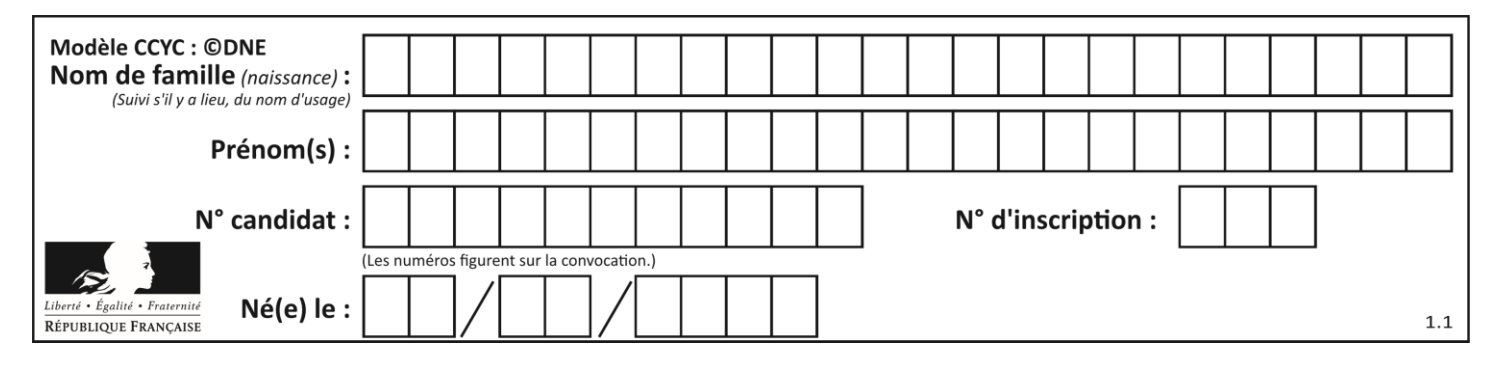

# **Question F.4**

n étant un entier strictement positif, la fonction suivante calcule sa factorielle, c'est-à-dire le produit  $1 \times 2 \times$  $3 \times \cdots \times (n-1) \times n$ . Comment faut-il écrire la ligne en pointillée ci-dessous pour ce faire ?

def factorielle(n):  $f = 1$ ......... f = f \* i return f

#### *Réponses*

A for i in range $(1,n)$ : B for  $i$  in range $(n+1)$ : C for  $i$  in range $(0, n)$ : D for i in range $(1,n+1)$ :

#### **Question F.5**

Quelle est la valeur de la variable n à la fin de l'exécution du script ci-dessous ?

```
n = 1for i in range(4):
 n = n + 2
```
**Réponses**

A 1

- B 8
- C 9

D 18

#### **Question F.6**

Avec la définition de fonction capital\_double suivante, que peut-on toujours affirmer à propos du résultat n retourné par la fonction ?

```
def capital_double (capital, interet):
   montant = capitaln = 0while montant \leq 2 * capital:
        montant = montant + interetn = n + 1 return n
```

```
A n == capital / interetB capital * n * interet > 2 * capital
C capital + n * interet > 2 * capital
D n == 2 * capital / interet
```
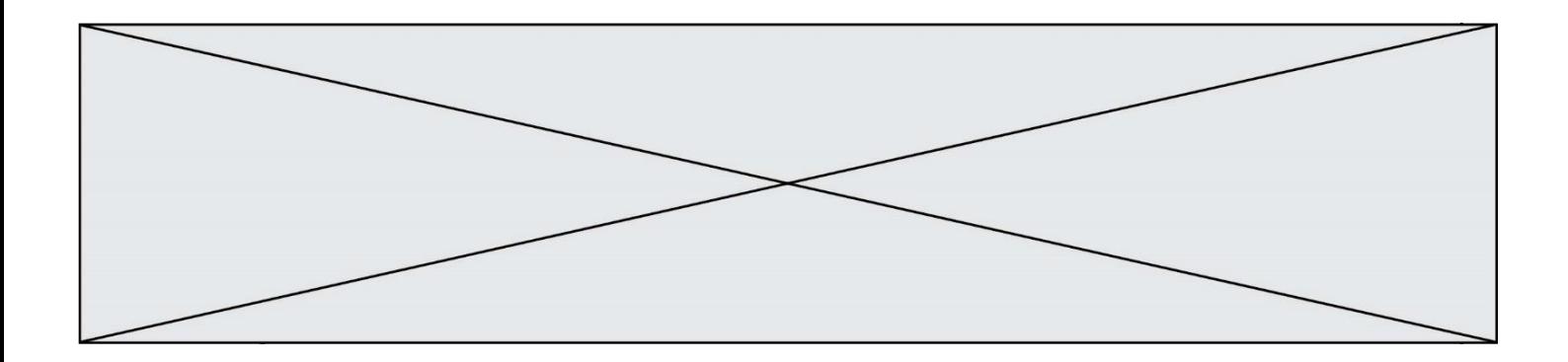

# **Thème G : algorithmique**

## **Question G.1**

Pour trier par sélection une liste de 2500 entiers, le nombre de comparaisons nécessaires à l'algorithme est de l'ordre de :

# *Réponses*

A  $\sqrt{2500}$ 

- B 2500
- $C = 2500^2$
- $D \t 2^{2500}$

# **Question G.2**

Un algorithme de recherche dichotomique dans une liste triée de taille  $n$  nécessite, dans le pire des cas, exactement  $k$  comparaisons.

Combien cet algorithme va-t-il utiliser, dans le pire des cas, de comparaisons sur une liste de taille  $2n$ ?

#### **Réponses**

- $A \t k$  $B$   $k+1$  $C$  2 $k$
- $D \t 2k + 1$

# **Question G.3**

La fonction suivante doit calculer le produit de tous les éléments de la liste passée en paramètre. Avec quelles expressions doit-on la compléter pour que cette fonction soit correcte ?

```
def produit (L):
  p = \ldotsfor elt in L:
     .......
  return p
```
#### **Réponses**

```
A 1 puis p = p * e]t
B 0 puis p = p * e]t
C 1 \text{ puis } p = e1tD 0 \text{ puis } p = e \text{lt}
```
**G1SNSIN05040**

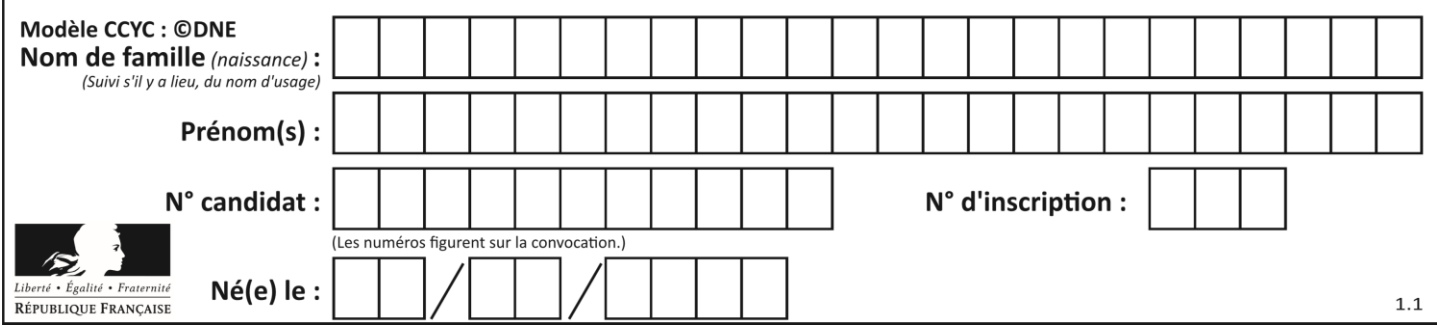

# **Question G.4**

La fonction ci-dessous compte le nombre d'occurrences d'un élément x dans une liste L :

```
def compteur(L,x):
  n = 0
  for item in L:
     if item == x:
       n = n + 1return n
```
Comment évolue le temps d'exécution d'un appel de cette fonction si on prend comme argument une liste deux fois plus grande ?

# **Réponses**

- A c'est le même temps d'exécution
- B le temps d'exécution est à peu près doublé
- C le temps d'exécution est à peu près quadruplé
- D impossible de le prévoir, cela dépend aussi de l'argument x

## **Question G.5**

 $a$  et  $m$  étant deux entiers supérieurs à 1, la fonction suivante renvoie  $a^m$ .

```
def puissance(a,m):
  p = 1n = mq = awhile n > 0:
    #
     if n\%2 == 0:
       q = q * qn = n \frac{7}{2}else:
       p = q * pn = n - 1
  return p
```
Quelle est l'égalité qui est vérifiée à chaque passage par la ligne marquée # ? *Réponses*

```
A p \times q^{n-1} = a^m
```
- B  $p \times q^n = a^m$
- C  $p \times q^{n+1} = a^m$
- D  $p \times q^m = a^n$

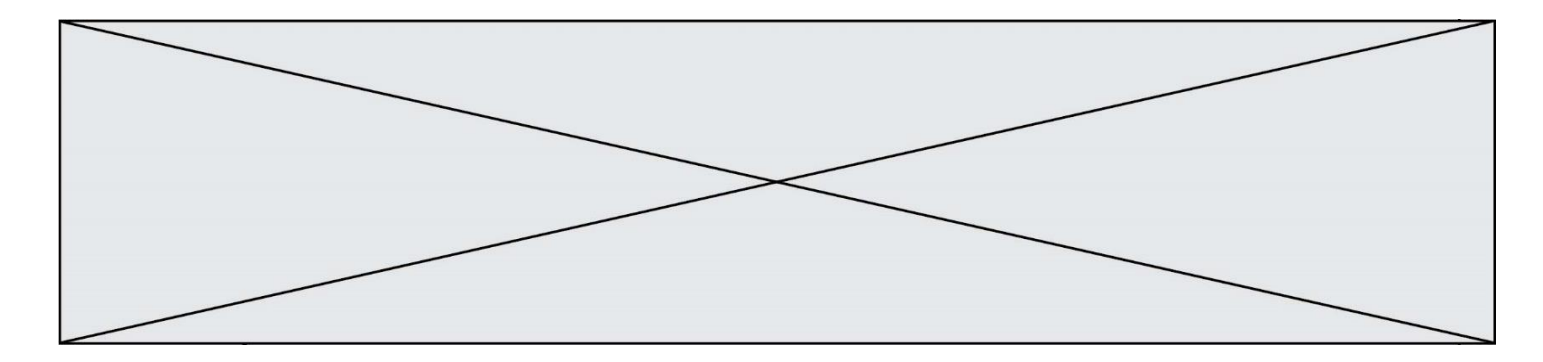

# **Question G.6**

On considère le code incomplet suivant qui recherche le maximum dans une liste.

liste = [5,12,15,3,15,17,29,1]  $i$ Max = 0 for i in range(1,len(liste)): ............ iMax = i

print (liste[iMax])

Par quoi faut-il remplacer la ligne pointillée ?

```
A if i > iMax:
B if liste[i] > liste[iMax]:
C if liste[i] > iMax:
D if i > liste[iMax]:
```